# **Posielanie Tell príkazov (Ovládanie serverov)**

## D2000 System Console - posielanie Tell príkazov

Kliknutím pravého tlaidla na príslušný server v [zozname redundantných skupín, serverov a procesov](https://doc.ipesoft.com/pages/viewpage.action?pageId=1541889) a výberom položky **Tell** z otvorenej [ponuky](https://doc.ipesoft.com/pages/viewpage.action?pageId=1541889#Zoznamredundantn�chskup�n,serverovaprocesov-server) sa otvorí nasledujúce dialógové okno, ktoré umožnuje posla Tell príkaz danému serveru.

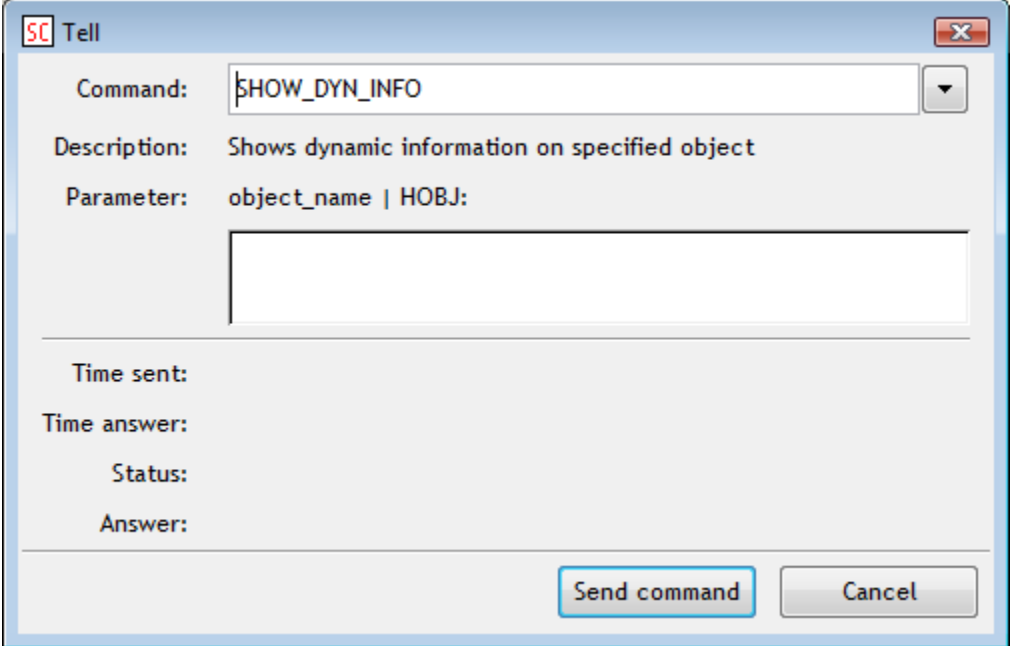

#### **Command**

Výber typu Tell príkazu.

### **Description**

Charakteristika Tell príkazu.

#### **Parameter**

Definovanie parametrov pre Tell príkaz.

Po stlaení tlaidla Send command sa príkaz pošle serveru. Stav vykonania príkazov (zoznam odoslaných a prijatých príkazov, asy, odpove,...) je možné sledova v [textovej konzole servera](https://doc.ipesoft.com/pages/viewpage.action?pageId=1541899#Textov�konzola-server) - záložka **Tell**.

#### ⊕ **Súvisiace stránky:** [D2000 System Console - ovládanie serverov](https://doc.ipesoft.com/pages/viewpage.action?pageId=1541906)